Pham 5251

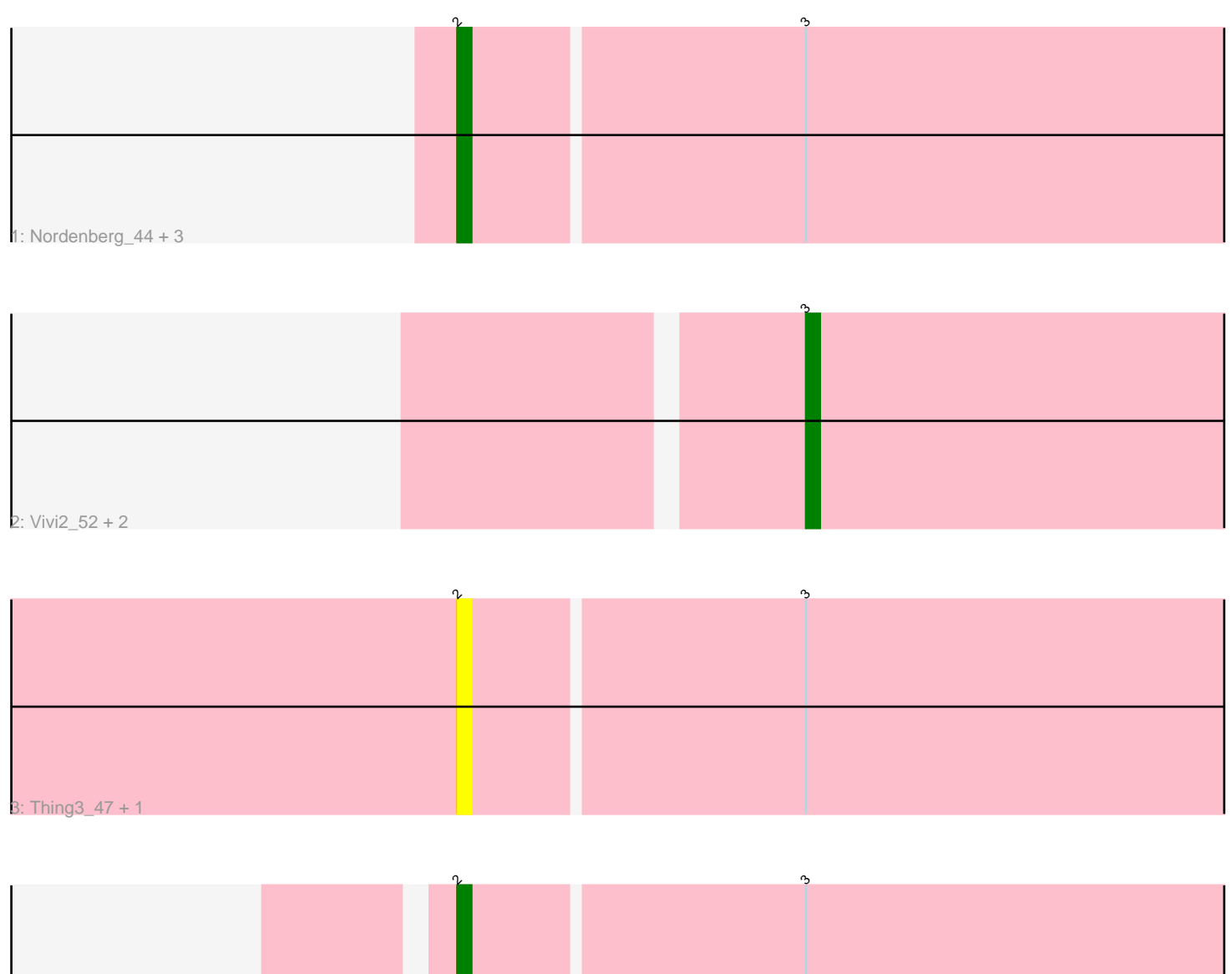

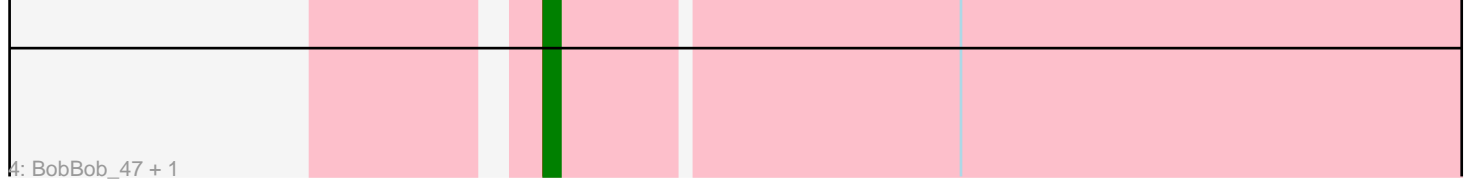

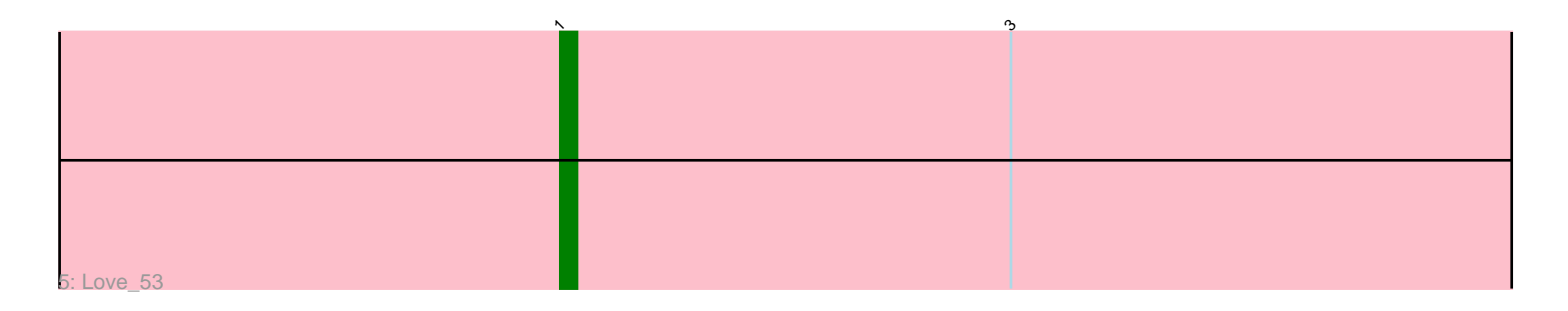

Note: Tracks are now grouped by subcluster and scaled. Switching in subcluster is indicated by changes in track color. Track scale is now set by default to display the region 30 bp upstream of start 1 to 30 bp downstream of the last possible start. If this default region is judged to be packed too tightly with annotated starts, the track will be further scaled to only show that region of the ORF with annotated starts. This action will be indicated by adding "Zoomed" to the title. For starts, yellow indicates the location of called starts comprised solely of Glimmer/GeneMark auto-annotations, green indicates the location of called starts with at least 1 manual gene annotation.

# Pham 5251 Report

This analysis was run 04/28/24 on database version 559.

Pham number 5251 has 12 members, 2 are drafts.

Phages represented in each track:

- Track 1 : Nordenberg\_44, McKinley\_51, Galadriel\_49, Paries\_52
- Track 2 : Vivi2\_52, Fosterous\_47, Brandonk123\_51
- Track 3 : Thing3\_47, Kamashten\_47
- Track 4 : BobBob 47, Kewpiedoll 49
- Track 5 : Love 53

## **Summary of Final Annotations (See graph section above for start numbers):**

The start number called the most often in the published annotations is 2, it was called in 6 of the 10 non-draft genes in the pham.

Genes that call this "Most Annotated" start: • BobBob\_47, Galadriel\_49, Kamashten\_47, Kewpiedoll\_49, McKinley\_51, Nordenberg\_44, Paries\_52, Thing3\_47,

Genes that have the "Most Annotated" start but do not call it: •

Genes that do not have the "Most Annotated" start: • Brandonk123\_51, Fosterous\_47, Love\_53, Vivi2\_52,

### **Summary by start number:**

Start 1:

- Found in 1 of 12 ( 8.3% ) of genes in pham
- Manual Annotations of this start: 1 of 10
- Called 100.0% of time when present
- Phage (with cluster) where this start called: Love 53 (DE1),

Start 2:

- Found in 8 of 12 ( 66.7% ) of genes in pham
- Manual Annotations of this start: 6 of 10
- Called 100.0% of time when present

• Phage (with cluster) where this start called: BobBob 47 (DE1), Galadriel 49 (DE1), Kamashten\_47 (DE1), Kewpiedoll\_49 (DE1), McKinley\_51 (DE1), Nordenberg\_44 (DE1), Paries\_52 (DE1), Thing3\_47 (DE1),

Start 3:

• Found in 12 of 12 ( 100.0% ) of genes in pham

• Manual Annotations of this start: 3 of 10

• Called 25.0% of time when present

• Phage (with cluster) where this start called: Brandonk123 51 (DE1), Fosterous 47 (DE1), Vivi2\_52 (DE1),

### **Summary by clusters:**

There is one cluster represented in this pham: DE1

Info for manual annotations of cluster DE1: •Start number 1 was manually annotated 1 time for cluster DE1. •Start number 2 was manually annotated 6 times for cluster DE1. •Start number 3 was manually annotated 3 times for cluster DE1.

### **Gene Information:**

Gene: BobBob\_47 Start: 41783, Stop: 41980, Start Num: 2 Candidate Starts for BobBob\_47: (Start: 2 @41783 has 6 MA's), (Start: 3 @41807 has 3 MA's),

Gene: Brandonk123\_51 Start: 42942, Stop: 43112, Start Num: 3 Candidate Starts for Brandonk123\_51: (Start: 3 @42942 has 3 MA's),

Gene: Fosterous\_47 Start: 41909, Stop: 42085, Start Num: 3 Candidate Starts for Fosterous\_47: (Start: 3 @41909 has 3 MA's),

Gene: Galadriel\_49 Start: 42686, Stop: 42877, Start Num: 2 Candidate Starts for Galadriel\_49: (Start: 2 @42686 has 6 MA's), (Start: 3 @42710 has 3 MA's),

Gene: Kamashten\_47 Start: 41666, Stop: 41857, Start Num: 2 Candidate Starts for Kamashten\_47: (Start: 2 @41666 has 6 MA's), (Start: 3 @41690 has 3 MA's),

Gene: Kewpiedoll\_49 Start: 42605, Stop: 42796, Start Num: 2 Candidate Starts for Kewpiedoll\_49: (Start: 2 @42605 has 6 MA's), (Start: 3 @42629 has 3 MA's),

Gene: Love\_53 Start: 43856, Stop: 44059, Start Num: 1 Candidate Starts for Love\_53: (Start: 1 @43856 has 1 MA's), (Start: 3 @43883 has 3 MA's),

Gene: McKinley\_51 Start: 43263, Stop: 43454, Start Num: 2

Candidate Starts for McKinley\_51: (Start: 2 @43263 has 6 MA's), (Start: 3 @43287 has 3 MA's),

Gene: Nordenberg\_44 Start: 42042, Stop: 42233, Start Num: 2 Candidate Starts for Nordenberg\_44: (Start: 2 @42042 has 6 MA's), (Start: 3 @42066 has 3 MA's),

Gene: Paries\_52 Start: 43513, Stop: 43704, Start Num: 2 Candidate Starts for Paries\_52: (Start: 2 @43513 has 6 MA's), (Start: 3 @43537 has 3 MA's),

Gene: Thing3\_47 Start: 41666, Stop: 41857, Start Num: 2 Candidate Starts for Thing3\_47: (Start: 2 @41666 has 6 MA's), (Start: 3 @41690 has 3 MA's),

Gene: Vivi2\_52 Start: 43487, Stop: 43663, Start Num: 3 Candidate Starts for Vivi2\_52: (Start: 3 @43487 has 3 MA's),